# Uttar Pradesh Joint Entrance Examination (Polytechnic) – 2018

# INFORMATION BROCHURE

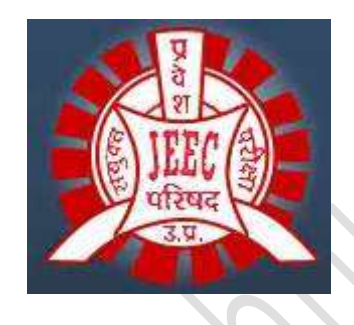

# UPJEE(POLYTECHNIC)-2018

JOINT ENTRANCE EXAMINATION COUNCIL UTTAR PRADESH

1, GURU GOVIND SINGH MARG, CHARBAGH,

LUCKNOW (U P) – 226001

**DATE OF EXAMINATION:**

**April 22, 2018 (Sunday) 09.00 AM – 12.00 PM**: **Group A - (Engineering/Technology Diploma Courses) April 22, 2018 (Sunday) 02.30 PM – 05.30 PM**: **Group B,C,D,E,F,G,H,I and K1 to K8 - (Other Courses)**

## IMPORTANT INSTRUCTIONS

1. Candidates of UPJEE (POLYTECHNIC) - 2018 have to apply online only. There is no printed application form for UPJEE (POLYTECHNIC) - 2018.

2. Please ensure that you are filling genuine application form available online at UPJEE (POLYTECHNIC) - 2018 website. (https://jeecup.nic.in).

3. Please ensure your eligibility as per the criteria laid down for UPJEE (POLYTECHNIC) - 2018.

4. All the candidates who have submitted the online application and paid the examination fee till last date will be allowed to appear in UPJEE(POLYTECHNIC). Admit cards will be uploaded on the website as per schedule. The UPJEE (POLYTECHNIC) do neither verify the information filled by the candidates in the application form nor verify any certificate of category/subcategory/educational qualification for deciding the eligibility of candidates. The certificates of educational qualification, category and subcategory (if applied under reserved category/subcategory) will be verified by the concerned institution. The candidates are, therefore, advised to ensure their eligibility, category and subcategory (if applying under reserved category/subcategory). The JEEC will, in no way, be responsible for any wrong/incorrect information furnished by the candidate(s) in their online application form. **The letter/e-mails in this regard will not be entertained by UPJEE (POLYTECHNIC) council.**

5. The fee (in Indian Rupees) for UPJEE (POLYTECHNIC)-2018 is as follows:

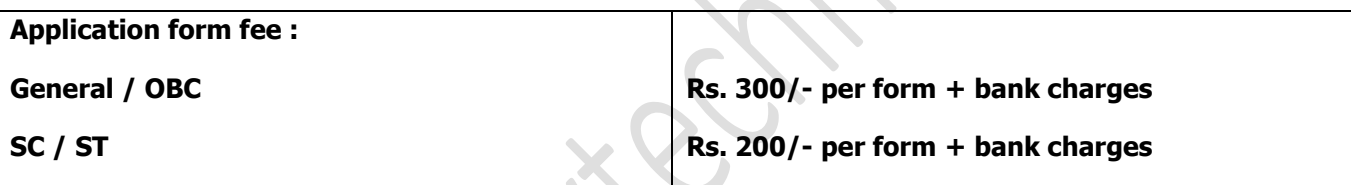

6. The candidates should select the cities of examination as per their choice of Group A or Group B to I and K1 to K8 or both examinations shift (Group A and Group B to I and K1 to K8) of UPJEE (POLYTECHNIC) – 2018. If the candidates are applying for both examinations shift (Group A and Group B to I and K1 to K8) he/she must select the same cities for examination centre.

7. Candidates are allowed to submit only one application form in each shift of examination. More than one application in same shift i.e. Multiple applications from a candidate will be rejected.

8. The name of the candidate, his/her parents name and Date of birth in the application form must exactly be the same as registered in Class 10th/ equivalent qualifying Examination. And in their AADHAAR CARD. If there is any discrepancy in 10<sup>th</sup> class mark sheet and AADHAAR CARD then proceed for correction in AADHAAR CARD. No prefix/title such as Mr/Shri/Fr/Dr/Mrs/Smt/Col etc should be used.

9. The fee may be paid either by netbanking/credit/debit card or through e-challan generated during the online filling of the application form. In case of e-challan, the payment should be made in the any branch of State Bank of India in cash. Application fee once paid will not be refunded (full or partial) under any circumstances.

10. No options can be changed at a later stage after submission of an application. However, a chance may be given to the candidates to correct/modify some of the particular(s) of the application form online only, after last date of submission of form. The candidates are advised to see the website and newspaper regularly to know the exact date when the correction(s)/modification(s) will be allowed online only.

#### **No change will be accepted through offline i.e. through fax/application including e-mail etc.**

11. The UPJEE (POLYTECHNIC) - 2018 application has been made completely online i.e. the candidate have to fill the particulars online and also upload their photograph, signature and thumb impression. Due to above, the provision of sending hard copy of the application i.e. confirmation page to the UPJEE (POLYTECHNIC) office has been done away with. Therefore the **candidates are advised not to send hard copy of the application** i.e. confirmation page to UPJEE (POLYTECHNIC) Council. However, the candidates are advised to retain hard copy of the application i.e. confirmation page for future reference or correspondence, if any.

12. Candidate(s) may check the status of their application on UPJEE (POLYTECHNIC) - 2018 website https://jeecup.nic.in.

13. The Hon'ble High Court of Uttar Pradesh alone will have the jurisdiction to settle and decide all matters and disputes related to UPJEE (POLYTECHNIC) - 2018 as JEECUP is located at Lucknow is organising the UPJEE (POLYTECHNIC) - 2018 examination.

14. The offer of admission shall be subject to verification of original certificates/ documents at the time of counseling/admission. If any candidate is found ineligible at a later date even after admission to an Institute, his/her admission will be cancelled.

15. If a candidate expects the result of minimum /Equivalent qualifying examination to be declared after 15th June 2018 by the examining body, the candidate is advised not to attempt UPJEE (POLYTECHNIC) - 2018.

16. The candidates must have their own personal and valid email id. They are also advised to have their own mobile number. The candidates are advised to retain the same mobile number and email-id in use which they have furnished in the application form because the important information may be given to the candidates through SMS or e-mail.

17. The decision of the JEECUP regarding the eligibility of any applicant shall be final.

18. All correspondence related to UPJEE (POLYTECHNIC)–2018 should be addressed to: The Secretary, JOINT ENTRANCE EXAMINATION COUNCIL, UTTAR PRADESH 1, GURU GOVIND SINGH MARG, CHARBAGH, LUCKNOW – 226001

19. For latest information related to UPJEE (POLYTECHNIC) – 2018, kindly visit JEEC Website: http://jeecup.nic.in and http://jeecup.org.

#### **CONTENTS:**

#### 1. INTRODUCTION AND SCHEME OF EXAMINATION

- 2. ABOUT UPJEE (POLYTECHNIC) 2018
	- 2.1 MODE OF EXAMINATION
	- 2.2 TYPE OF EXAMINATION
	- 2.3 SCHEDULE OF EXAMINATION
	- 2.4 CHOICE OF MEDIUM OF QUESTION PAPERS
	- 2.5 PROVISIONS FOR PERSONS WITH DISABILITES
	- 2.6 EXAMINATION CENTRES FOR UPJEE(POLYTECHNIC) 2018
	- 2.7 REQUEST FOR CHANGE OF EXAMINATION CENTRE/ DISTRICT
	- 2.8 USE OF CALCULATOR AND COMMUNICATION AIDS
	- 2.9 ELIGIBILITY FOR APPEARING IN UPJEE (POLYTECHNIC) 2018
	- 2.9.1 AGE
	- 2.9.2 GROUP WISE ELIGIBILITY AND SUBJECT WISE QUESTION PERCENTAGE (GROUP A TO I)
	- 2.9.3 GROUP WISE ELIGIBILITY AND SUBJECT WISE QUESTION PERCENTAGE (GROUP K1 TOK8)
	- 2.10 SCORE AND RESULT FOR UPJEE (POLYTECHNIC) 2018
- 3. RESERVATION OF SEATS
- 4 SEAT ALLOCATION PROCESS AND ADMISSION PROCEDURE
- 5. ADMISSION
	- 5.1 ADMISSION PREFERENCE
	- 5.2 FEE FOR ADMISSION
- 6 APPLYING ONLINE AND SUBMISSION OF APPLICATION
	- 6.1 REFUND RULES FOR APPLICATION FEE
	- 6.2 ONLINE APPLICATION FORMAT AND INSTRUCTIONS FOR APPLYING ONLINE
- 7. ADMIT CARD FOR UPJEE (POLYTECHNIC) 2018
- 8. EXAMINATION UPJEE (POLYTECHNIC) 2018 8.1 GUIDELINES TO CANDIDATES 8.2 INSTRUCTIONS FOR EXAMINATION
- 9. CODE OF CONDUCT FOR CANDIDATES DURING UPJEE (POLYTECHNIC) 2018

#### **1. INTRODUCTION AND SCHEME OF EXAMINATION**

Admission criteria to Diploma/Post Diploma/ Post Graduate Diploma in Engineering, Technology and Management Programs in Polytechnic Institutions affiliated to Board of Technical Education and others shall include the performance in the Joint Entrance Examination, UPJEE (POLYTECHNIC) - 2018.

#### **2. ABOUT UPJEE (POLYTECHNIC) – 2018**

2.1 Mode of Examination: The Papers of UPJEE (POLYTECHNIC) will be conducted in Offline mode only.

2.2 Type of Examination: UPJEE (POLYTECHNIC) – 2018 shall have one paper for each group having 100 objective type questions.

2.3 Schedule of Examination:

**April 22, 2018 (Sunday) 09.00 AM – 12.00 PM**: **Group A** (Engineering/Technology Diploma Courses)

#### **April 22, 2018 (Sunday) 02.30 PM – 05.30 PM**: **Group B to I and K1 to K8** (Other Courses)

2.4 Choice of Medium of Question Papers: All Examination papers are printed in two columns, one in Hindi and other in English Medium.

2.5 Provisions for Persons with Disabilities:

- The candidates with disability should fill in the type of disability correctly in the online application form for UPJEE (POLYTECHNIC) 2018.
- Only the candidates, who have 40% or more permanent disability, are eligible to avail the benefits of this subcategory.
- Persons with any disabilities (including Colour Blindness) are not allowed to apply in **Group I** (Courses related to Aeronautical Engineering).
- Dr. Ambedkar Institute of Technology for Handicapped UP, Kanpur is a special institute to facilitate persons with disability. Persons with Physical disabilities only are eligible for Modern Office Management & Secretarial Practice Course of this institute and Persons with Physical and Hearing disabilities only are eligible for other available courses of the institute
- All the admission of Persons with any disabilities is subject to the suitability for particular course decided by the specialist at institute level.

2.6 Examination centres for UPJEE (POLYTECHNIC) – 2018: Examination will be conducted in all districts of Uttar Pradesh. However, in some exceptional circumstances, a different district in nearby area may be allotted.

2.7 Requests for Change of Examination Centre/District will not be entertained.

2.8 Use of Calculator and Communication Aids: Use of electronic devices like mobile phone, calculator etc. is NOT PERMITTED in UPJEE (POLYTECHNIC) - 2018. Materials like log table, book, notebook, Docu pen etc. should NOT be brought into the examination hall.

2.9 Eligibility for appearing in UPJEE (POLYTECHNIC) – 2018 is as follows-

2.9.1 Age: There is not any upper age bar but candidate must be minimum 14 years old on  $1^{st}$  July 2018.

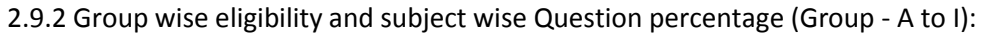

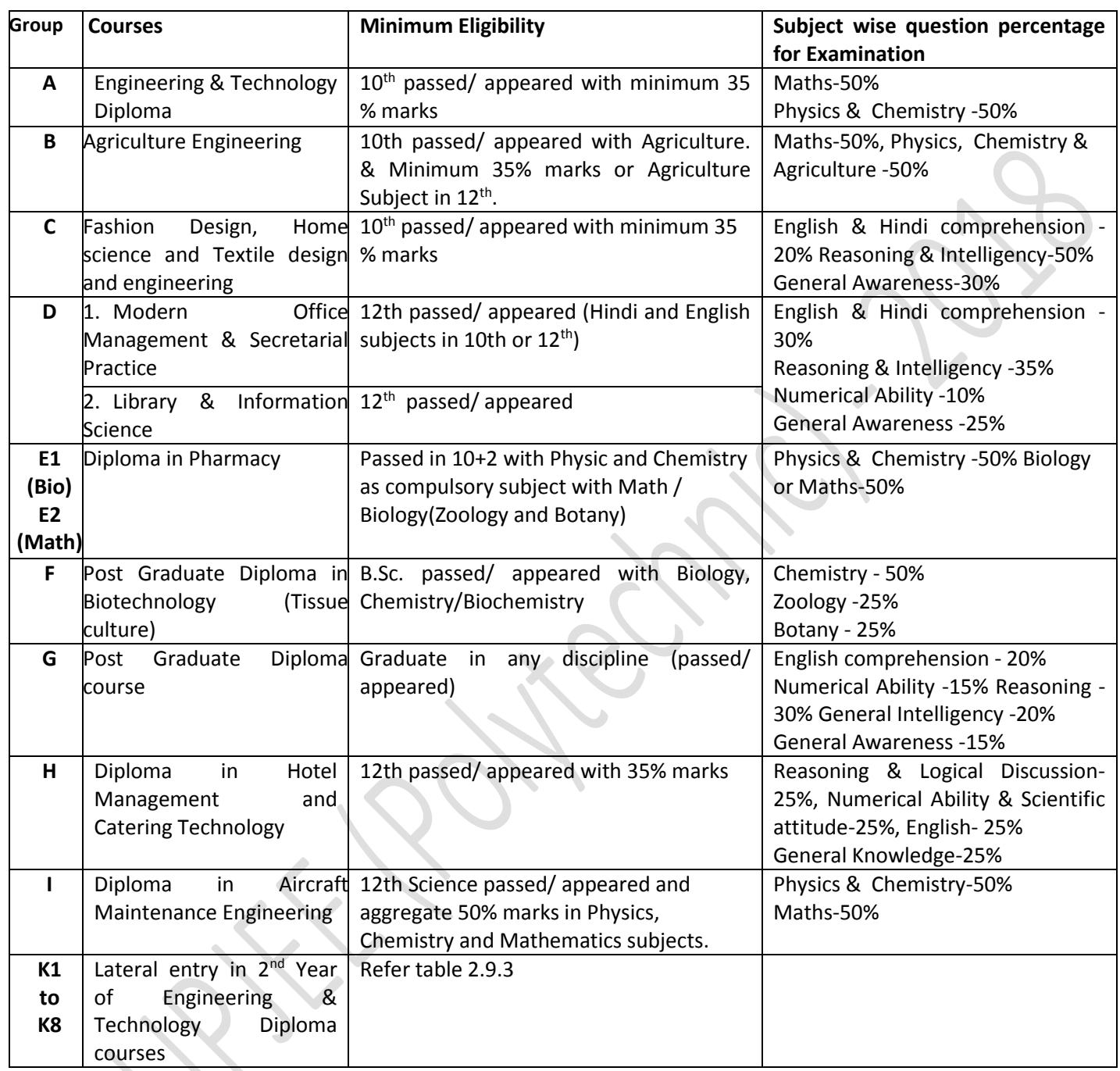

2.9.3 Group wise eligibility and subject wise Question percentage (Group – K1 to K8):

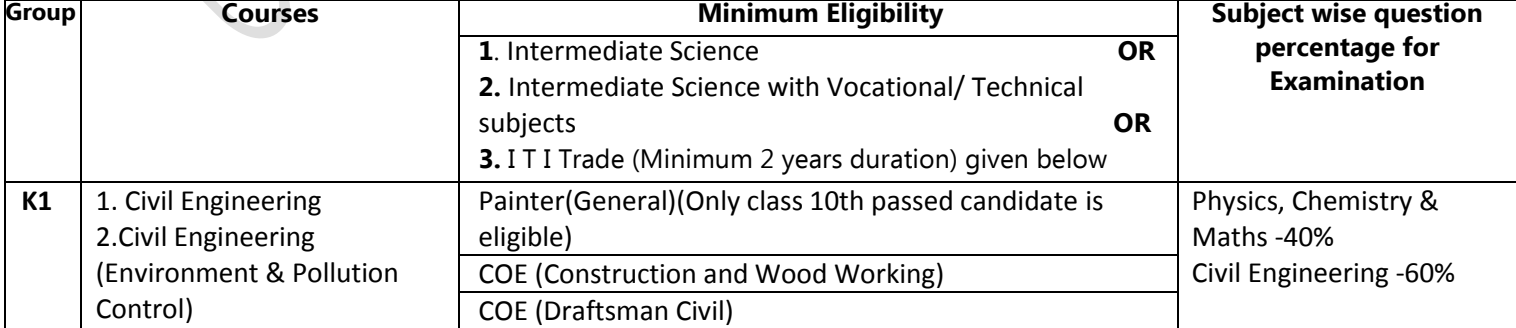

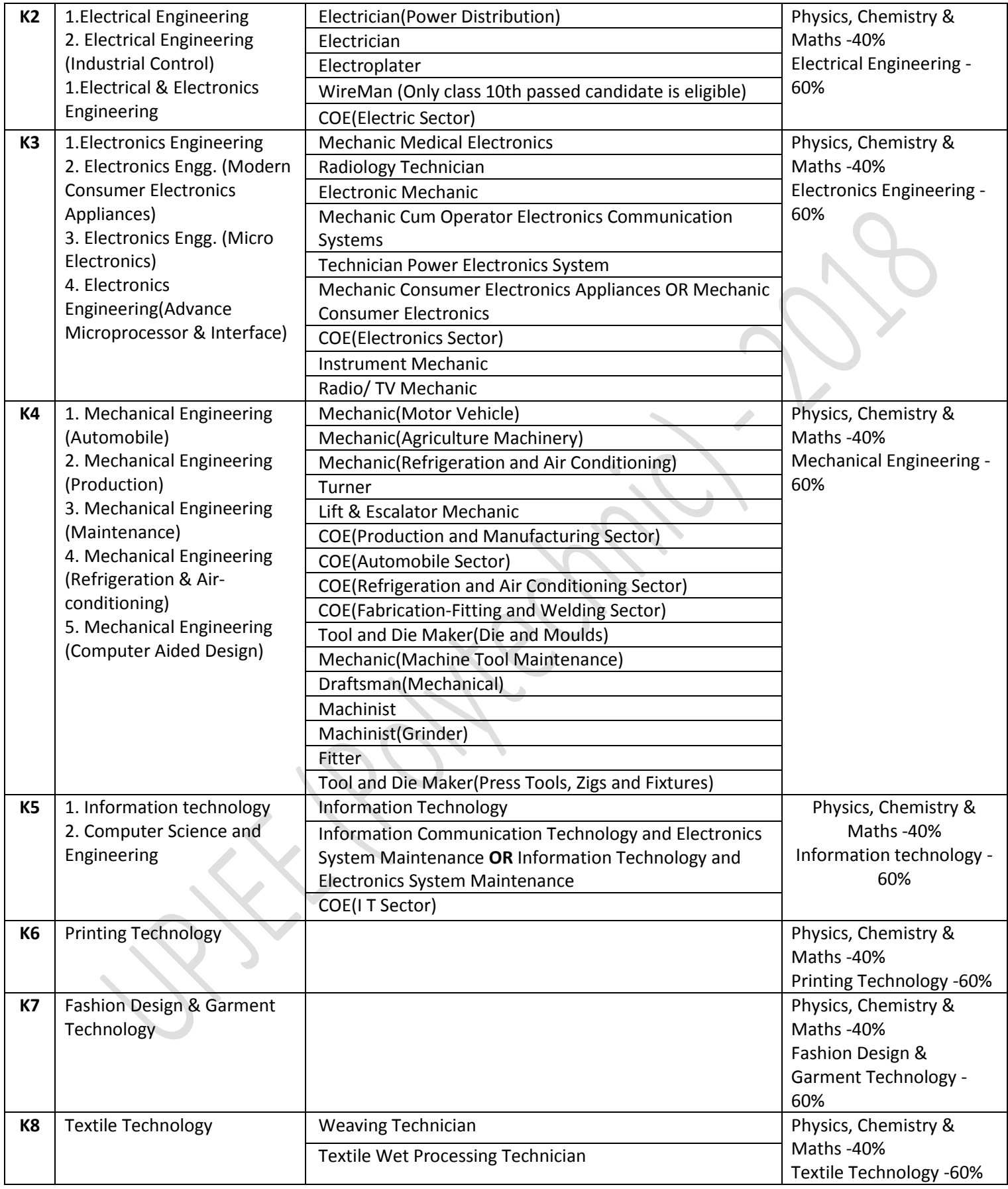

Note: Candidates of Group K1 to K8 (Lateral Entry in 2<sup>nd</sup> Year) must pass following first year subjects within scheduled period.

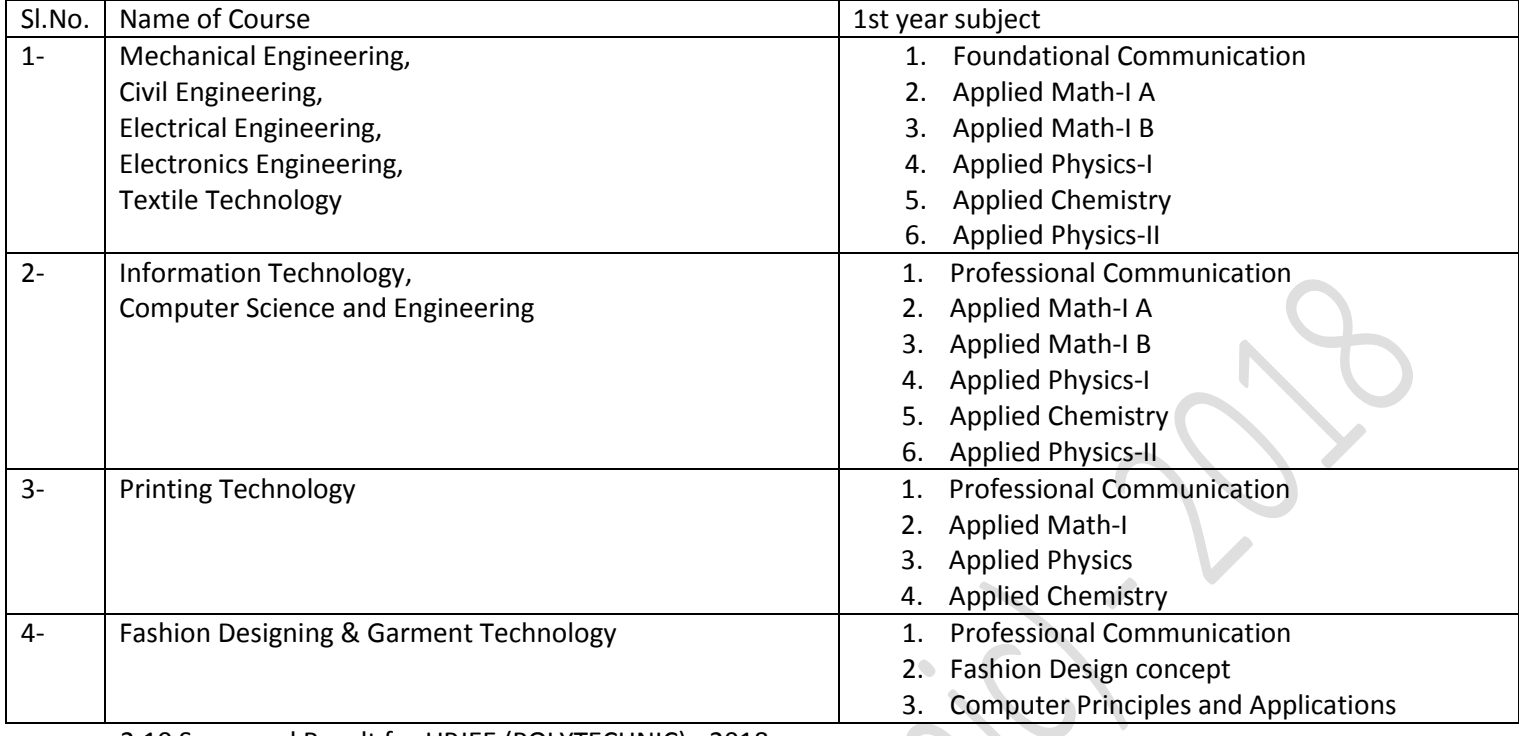

2.10 Score and Result for UPJEE (POLYTECHNIC) - 2018:

I. The result/score of UPJEE (POLYTECHNIC) – 2018 for all candidates will be declared by third week of May 2018. This score shall comprise the actual marks obtained in UPJEE (POLYTECHNIC) - 2018 along with the status of those who qualify for appearing in UPJEE (Polytechnic) counseling – 2018.

II. Only the State Open Rank is used for all the groups separately for admissions through seat allocation while other ranks are for information purpose only.

III. No score/rank card will be dispatched to the candidates. Candidates are advised to download their score/ rank cards from JEECUP website.

IV. The answer keys of examination will be displayed on the website along with result.

#### **3. RESERVATION OF SEATS:**

As per UP Government rules candidates belonging to certain categories are admitted to seats reserved for them based on relaxed criteria. These categories are:

#### **A. Vertical Reservations:**

- I. Other Backward Classes (OBC) if they belong to Non Creamy Layer (NCL) -27%
- II. Scheduled Castes (SC) -21% III. Scheduled Tribes (ST) -2%

#### **B. Horizontal Reservations:**

I. Persons with Disability (PwD) with 40% or more disability) – 3% II. Freedom Fighter – 2% III. Ward of Military personnel – 5% IV. Girl Candidates of All Categories – 20%

**Note: "VIMUKTA JATIYAN (विमुक्त जाततयाां)" is not allowed to take any benefit of reservation as Schedule Tribes (ST) in admission**.

#### **4. SEAT ALLOCATION PROCESS AND ADMISSION PROCEDURE:**

Candidates shall be offered admission based on their choices, reservation and State Open Rank of UPJEE (POLYTECHNIC)-2018 through a Seat Allocation Process to be announced later. The candidates will be able to make their choices online for branches and institutes at appropriate time. Candidates are advised to regularly visit the UPJEE (POLYTECHNIC) website www.jeecup.org and https://jeecup.nic.in for latest information. The verification of documents would be done at the time of Seat Allocation Process/admission. The purpose would be to verify different records regarding identification, age, qualifying examination, state of eligibility, category and disability (if any) of the candidate. On failing to produce any of the authentic documents, the candidate will not be considered for admission. SC, ST, OBC and PwD, MP, FF candidates will be required to produce original certificate issued by the competent authority at the time of Seat Allocation Process as well as at the time of admission, failing which they will not be considered for admission.

#### **5. ADMISSION:**

#### 5.1 Admission Preference:

1. The candidates who have passed minimum qualifying examination from institute situated in Uttar Pradesh or parents of candidate are domicile of Uttar Pradesh or Mother/Father of candidate is employee of Central Government and currently posted in Uttar Pradesh.

2. After admission of above mentioned candidates, if seats are vacant, then admission will be open for rest qualified candidates of 'other than Uttar Pradesh'. Foreign candidates should be nominated/recommended by their own Country and nominated/recommended/agreed by Government of India.

5.2. Fee for Admission: Courses and institute wise fee detail is given below.

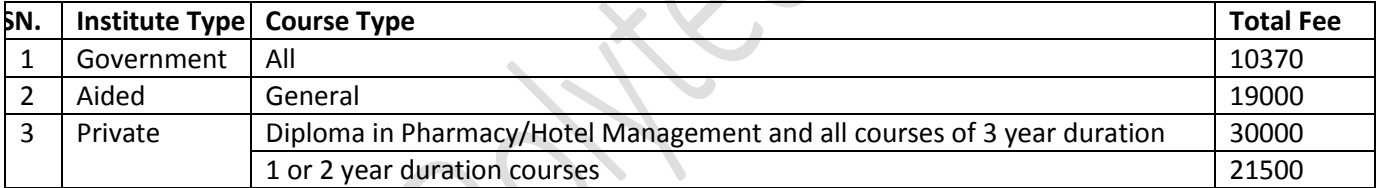

**Above said fee structure is indicative and may change any time by Government of Uttar Pradesh/competent authority. For more details, please visit www.afrcup.in**

#### **6. APPLYING ONLINE AND SUBMISSION OF APPLICATION:**

The online submission of particulars, uploading of scanned photograph, signature and thumb impression may be made at UPJEE (POLYTECHNIC) website. The candidates should supply all the required details while filling up the online form. On submission of details, a Confirmation Page with Application No. shall be generated. Candidates are required to take printout of Confirmation Page and keep it for reference. The Confirmation Page is not required to be sent to UPJEE (POLYTECHNIC) council. The application fee payment can be made:

(a) by net banking/credit/debit card or other modes available in payment page.

(b) by depositing fee in cash in the any branch of State Bank of India through e-challan generated during the online filling of application form.

6.1 Refund Rules for Application fee: In case of Un success transaction, the amount will be refunded after 15 days from last date of Form submission.

6.2 Online application format and Instructions for Applying Online: Before filling up the application form the candidate should have a scanned image of his/her photograph, signature and left hand thumb impression (right hand's thumb in case the candidate do not have left hand thumb or any finger if both thumbs are not there). These scanned images are to be uploaded during the submission of application form. **The photograph should be colored with name of the candidate and date of taking the photograph printed on it**. It should be without cap or goggles. Spectacles are allowed. Polaroid photos are not acceptable. Candidates with unclear photograph are liable to be rejected. Photograph should not be older than 3 months. Candidates may keep 10 identical photographs in reserve for use at the time of entrance examination, Seat Allocation Process and Admission.

The information given in the first column (Field Name) of the following table will be asked in the Online Application form. The instructions to fill up the form have been given in the second column (options).

#### **Step 1:**

Candidate will provide Aadhaar No., Name, Father's Name, Mother's Name, Date of Birth, Gender, Contact Details and Password, Security Answer etc.

#### **Step 2:**

Fill domicile, category, sub category, group, exam centre choices and minimum qualifying examination details etc.

#### **Step 3:**

After completing Step 2, photograph, signature and Left thumb impression to be uploaded-

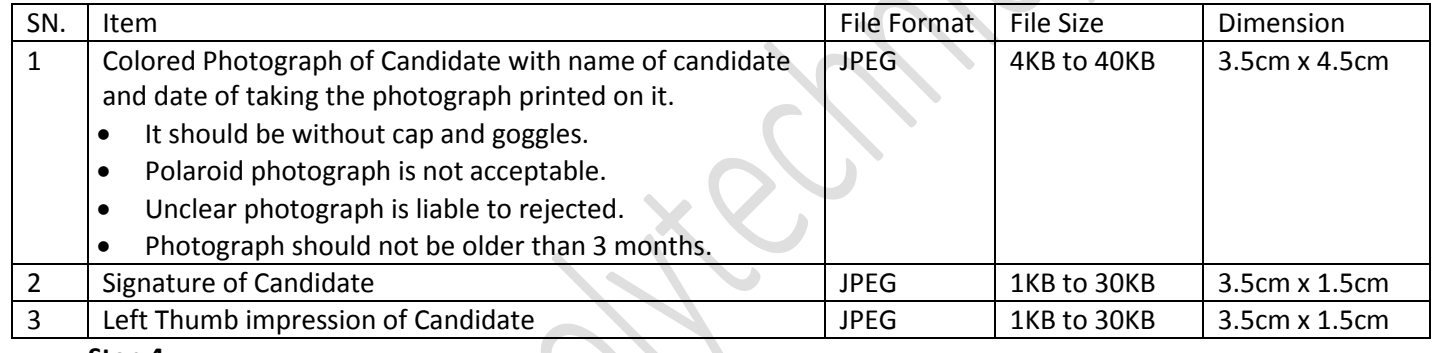

#### **Step 4:**

After completing Step 1, 2 and 3 proceed for payment through net banking/Debit card/Credit card/e-challan.

#### **Step 5:**

On successful completion of Step 4 (payment of examination fee), he/she take a printout of confirmation. Candidates are advised to retain the confirmation page safe for future. The Confirmation Page **is not** required to be sent to UPJEE (POLYTECHNIC) council.

### **7. ADMIT CARD FOR UPJEE (POLYTECHNIC) – 2018:**

The Admit Card can be downloaded from UPJEE (POLYTECHNIC) website from 2<sup>nd</sup> week of April 2018 onwards. PRIOR TO DOWNLOADING THE ADMIT CARD, The candidates are advised to download their admit cards from UPJEE (POLYTECHNIC) website only. The Candidates are also advised to regularly see UPJEE (POLYTECHNIC) website for updates. Telephone number – 0522-2630667, 2630106, 2630678, 2630099 will also be functional on all working days from **09.00 AM to 06.00 PM** for general facilitation. Email can also be sent on jeecuphelp@gmail.com for better assistance.

#### **8. EXAMINATION UPJEE (POLYTECHNIC) – 2018:**

#### 8.1 Guidelines to Candidates

1. Please check the Admit Card carefully. In case of any discrepancy from the originally filled online application form data, then communicate to UPJEE (POLYTECHNIC) Council immediately for necessary action.

2. The Admit Card is issued provisionally to the candidate subject to his/her satisfying the eligibility conditions.

3. The examination rooms/hall will be opened one hour before the commencement of the test. Candidates should take their seats immediately after opening of the examination hall. If the candidates do not report in time, they are likely to miss some of the general instructions to be announced in the Examination Hall.

4. The candidate must show, on demand, the Admit Card for admission in the examination room/hall. A candidate who does not possess the Admit Card issued by the Council shall not be permitted for the examination under any circumstances.

6. Candidates are advised to bring with them a cardboard or a clip board on which nothing should be written, so that they have no difficulty in filling responses in the Answer Sheet even if the tables provided in the examination room/hall do have smooth surface.

7. No candidate, under any circumstances, will be allowed to enter the Examination Center after 30 minutes of the commencement of the examination.

8. A seat indicating roll number will be allocated to each candidate. Candidate should find out and occupy their allotted seat only. Any candidate found to have changed room or the seat on his/her own other than allotted, his/her candidature shall be cancelled and no plea would be accepted for it.

9. Ten minutes before the commencement of the paper, each candidate will be given sealed Test Booklet with an Answer Sheet placed inside it.

10. Immediately on receipt of the Test Booklet the candidate will fill in the required particulars on the cover page of the Test Booklet with Blue/Black Ball Point Pen only. He/ She will not open the Test Booklet until asked to do so by the Invigilator. Do not open/break the seal before the announcement.

11. No candidate, without the special permission of the Centre Superintendent or the Invigilator concerned, will leave his/her seat or Examination Room until the full duration of the paper. Candidates must follow the instructions strictly as instructed by the Centre Superintendent/Invigilators.

12. No Candidate will be allowed to carry any baggage inside the Examination Center. Examination Centre/ JEEC will not be responsible for any belongings stolen or lost at the premises.

13. Candidates are not allowed to carry any textual material, Calculators, Docu Pen, Slide Rules, Log Tables, and Electronic Watches with facilities of calculator, printed or written material, and bits of papers, mobile phone, pager or any other device, except the Admit Card, identity proof, inside the Examination Room/Hall. If any candidate is in possession of any of the above items, his/her candidature will be treated as unfair means and his/her current examination will be cancelled & he/she will also be debarred for future examination(s) & the equipment will be seized.

14. Smoking and eating is strictly prohibited in the examination room.

15. Tea, coffee, cold drinks or snacks are not allowed to be taken into the examination rooms during examination hours.

16. No candidate, without the special permission of the Centre Superintendent or the Invigilator concerned, will leave his/her seat or Examination Room until the full duration of the paper. Candidates should not leave the room/hall without handing over their Answer Sheets to the Invigilators on duty.

8.2 Instructions for Examination:

1. Five minutes before the commencement of the paper the candidate will be asked to break/open the seal of the Test Booklet. He/She will take out the Answer Sheet carefully. The candidate should check carefully that the Test Booklet Code printed on the Answer Sheet is the same as printed on the Test Booklet. In case of discrepancy, the candidate should immediately report the matter to the Invigilator for replacement of both the Test Booklet and the Answer Sheet.

2. Candidate will then write particulars with and darken the circles on the Answer Sheet. After completing this step, the candidates will wait for the instruction by the invigilator.

3. The test will start exactly at the time mentioned in the Admit Card and an announcement to this effect will be made by the invigilator.

4. The test will be of 3 hrs duration

5. The test paper will be consisting questions of as per table 2.9.2 & 2.9.3, and all questions will have equal weightage.

6. Each question is allotted 4 (four) marks for the correct response. ¼ (one fourth) marks i.e. one mark will be deducted for indicating incorrect response of each question. No deduction from the total score will be made if no response/ more than one response is indicated for a question.

7. There is only one correct response for each question out of four responses given.

8. During the examination time, the invigilator will check Admit Card of the candidate to satisfy himself/herself about the identity of each candidate. The invigilator will also put his/her signatures in the place provided in the Answer Sheet.

9. Candidate shall bring his/her own stationary required for examination. These will not be supplied by the Council/examination centre.

10. The answer sheet provided to the candidate contains an attached carbon copy. Candidates are advised to keep the answer sheet correctly at the time marking responses so that all responses marked by candidate should appear properly on carbon copy of answer sheet. After examination, candidates can take carbon copy of answer sheet and Question booklet with them.

11. The candidate will not do any rough work on the Answer Sheet. All rough work is to be done in the Test Booklet itself.

12. Please do not fold the Answer Sheet and do not make any stray marks on it.

13. A light or faintly darkened circle is a wrong method of marking and liable to be rejected by the Optical Scanner. So, the circle should be properly darkened.

14. The candidate will check that the Test-booklet contains 100 questions in sequence. The candidates should also verify the serial number and series of the Test Booklet with the serial number and series of OMR sheet. In case of any variation, the Test Booklet and OMR sheet should be immediately returned to the invigilator for the replacement with another Question Booklet available in the examination hall/centre.

15. The candidates must sign on the Attendance Sheet at the appropriate place. The candidates are also required to put their left hand thumb impression in the space provided in the Attendance Sheet/verification card.

16. The candidates are governed by all Rules and Regulations of the Council with regard to their conduct in the Examination Hall. All cases of unfair means will be dealt with as per rules.

### **9. CODE OF CONDUCT FOR CANDIDATES DURING UPJEE (POLYTECHNIC) – 2018:**

Candidates shall maintain perfect silence and attend to their Question Paper only. Any conversation or gesture or disturbance in the Examination Room/Hall shall be deemed as misbehavior. If a candidate is found using unfair means or impersonating, his/her candidature shall be cancelled and he/she will be liable to be debarred for taking examination either permanently or for a specified period according to the nature of offence.

Candidates are not allowed to carry any textual material, Calculators, Docu Pen, Slide Rules, Log Tables, and Electronic Watches with facilities of calculator, printed or written material, and bits of papers, mobile phone, pager or any other device, except the Admit Card inside the Examination Room/Hall. If any candidate is in possession of any of the above item, his/her candidature will be treated as unfair means and his/her current examination will be cancelled & he/she will also be debarred for future examination(s) & the equipment will be seized.

The candidate shall not remove any page(s) from the Test-Booklet and if he/she is found to have removed any page(s) from his/her Test Booklet, he/she will be presumed to have used unfair means and shall be liable for criminal action.